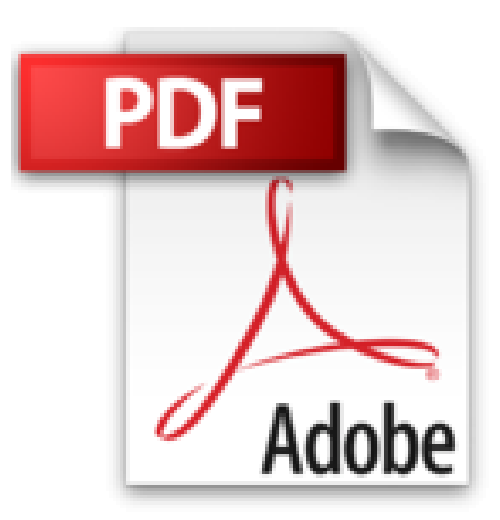

## **Linux All-in-One Desk Reference For Dummies (For Dummies (Computers)) by Naba Barkakati (2005-02-25)**

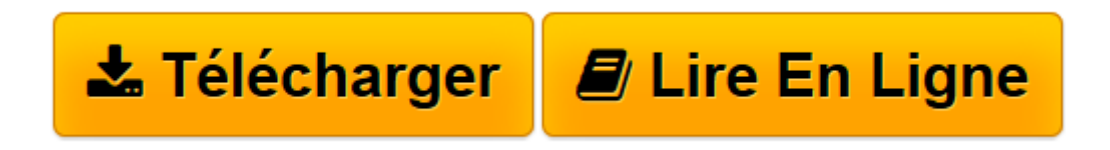

[Click here](http://bookspofr.club/fr/read.php?id=B01JXQ5DKI&src=fbs) if your download doesn"t start automatically

## **Linux All-in-One Desk Reference For Dummies (For Dummies (Computers)) by Naba Barkakati (2005-02-25)**

Naba Barkakati

**Linux All-in-One Desk Reference For Dummies (For Dummies (Computers)) by Naba Barkakati (2005-02-25)** Naba Barkakati

**[Télécharger](http://bookspofr.club/fr/read.php?id=B01JXQ5DKI&src=fbs)** [Linux All-in-One Desk Reference For Dummies \(For D ...pdf](http://bookspofr.club/fr/read.php?id=B01JXQ5DKI&src=fbs)

**[Lire en ligne](http://bookspofr.club/fr/read.php?id=B01JXQ5DKI&src=fbs)** [Linux All-in-One Desk Reference For Dummies \(For ...pdf](http://bookspofr.club/fr/read.php?id=B01JXQ5DKI&src=fbs)

## **Téléchargez et lisez en ligne Linux All-in-One Desk Reference For Dummies (For Dummies (Computers)) by Naba Barkakati (2005-02-25) Naba Barkakati**

Reliure: Broché

Download and Read Online Linux All-in-One Desk Reference For Dummies (For Dummies (Computers)) by Naba Barkakati (2005-02-25) Naba Barkakati #9FR0KWYIPJV

Lire Linux All-in-One Desk Reference For Dummies (For Dummies (Computers)) by Naba Barkakati (2005-02-25) par Naba Barkakati pour ebook en ligneLinux All-in-One Desk Reference For Dummies (For Dummies (Computers)) by Naba Barkakati (2005-02-25) par Naba Barkakati Téléchargement gratuit de PDF, livres audio, livres à lire, bons livres à lire, livres bon marché, bons livres, livres en ligne, livres en ligne, revues de livres epub, lecture de livres en ligne, livres à lire en ligne, bibliothèque en ligne, bons livres à lire, PDF Les meilleurs livres à lire, les meilleurs livres pour lire les livres Linux All-in-One Desk Reference For Dummies (For Dummies (Computers)) by Naba Barkakati (2005-02-25) par Naba Barkakati à lire en ligne.Online Linux All-in-One Desk Reference For Dummies (For Dummies (Computers)) by Naba Barkakati (2005-02-25) par Naba Barkakati ebook Téléchargement PDFLinux All-in-One Desk Reference For Dummies (For Dummies (Computers)) by Naba Barkakati (2005-02-25) par Naba Barkakati DocLinux All-in-One Desk Reference For Dummies (For Dummies (Computers)) by Naba Barkakati (2005-02-25) par Naba Barkakati MobipocketLinux All-in-One Desk Reference For Dummies (For Dummies (Computers)) by Naba Barkakati (2005-02-25) par Naba Barkakati EPub

## **9FR0KWYIPJV9FR0KWYIPJV9FR0KWYIPJV**